**AutoCAD Crack (Vida util) Codigo de activacion For PC**

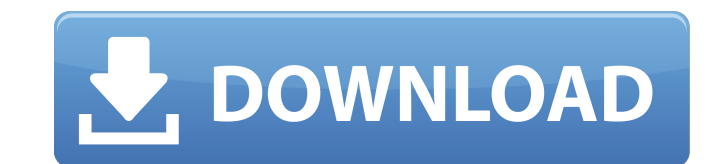

## **AutoCAD Crack For PC**

AutoCAD es compatible con Windows, macOS y Linux. AutoCAD LT (anteriormente conocido como AutoCAD RST), una versión de AutoCAD dirigida a principiantes, está disponible para Windows. AutoCAD LT también está disponible como dispositivos Android e iOS. AutoCAD LT se puede usar para trabajar en una PC, tableta o dispositivo móvil y, en algunos casos, se puede compartir entre los miembros del equipo. AutoCAD WS es una versión de AutoCAD para Win en talleres de TI y otras organizaciones. AutoCAD WS no se ejecuta en dispositivos móviles. No se recomienda el uso de AutoCAD LT en dispositivos móviles. Autodesk, Inc. cambió su nombre a Autodesk en mayo de 2018. Para ma referimos a la empresa que ofrece AutoCAD como Autodesk. ¿Qué es AutoCAD? En este tutorial, exploraremos los conceptos y la terminología de AutoCAD. Aprenderá a trabajar con el modelo de objetos y bloques en AutoCAD. Apren objetos y cortar, copiar o mover objetos. También aprenderá cómo colocar objetos en una hoja de dibujo. ¿Qué es un bloque? Un bloque es una colección de capas, bloques y componentes, dispuestos en una capa en una forma geo contenedor de componentes (objetos de dibujo) u otros bloques (como texto). Los bloques son fundamentales para el modelo de objetos de AutoCAD. Un dibujo consta de capas dispuestas en un grupo. Una capa es una colección de forma plana o geométrica, como una línea, un círculo, un triángulo o un rectángulo) con propiedades geométricas (posición, tamaño, color y transparencia) dispuestas en una capa. Una capa se utiliza para organizar formas ge dibujo se colocan en la capa. El nombre de una capa indica su propósito (p. ej., base, perfil, representación, etc.). Puede eliminar una capa. Cómo agregar un dibujo a un dibujo a un dibujo a un dibujo cómo editar el conte capa Cómo editar una forma Cómo crear un bloque Cómo crear un grupo de dibujo Cómo crear una capa Cómo editar un bloque Cómo seleccionar bloques Cómo mover y copiar bloques Cómo cortar y pegar objetos Cómo seleccionar obje

## **AutoCAD Con Keygen**

software (escritorio, servidor y cliente) Autodesk Viewing Automation (VIA) VIA era una plataforma patentada para la automatización y el uso en arquitectura basada en modelos para el trabajo remoto y conectado a la red. Au una extensión de software para AutoCAD. Directed Edge permite la creación de líneas 2D mediante el uso de objetos vectoriales como puntas de flecha y texto. Directed Edge se utiliza para diseñar muebles para el hogar y ele formato de archivo es AGE y está diseñado para AutoCAD. La interfaz es similar a la herramienta Pluma, por lo que es una forma fácil de crear líneas. Borde dirigido se puede utilizar junto con el Editor de símbolos para cr Escritorio arquitectónico de AutoCAD: En 2007, Autodesk lanzó AutoCAD Architectural Desktop, una versión de AutoCAD basada en Linux. Architectural Desktop agregó modelado de información de construcción (BIM) e interoperabi Architectural Desktop es actualmente el producto de escritorio predeterminado en la línea de productos de Autodesk Architectural Desktop. Escritorio MEP de AutoCAD: En 2011, Autodesk lanzó AutoCAD MEP Desktop para el proce (mecánico, eléctrico y de plomería), una versión de AutoCAD diseñada específicamente para su uso en el diseño MEP. El escritorio MEP permite un flujo de trabajo más sencillo para los diseñadores mecánicos, eléctricos y de versión incluye lo siguiente: Un conjunto de herramientas para diseñar proyectos MEP y eléctricos (accesorios de iluminación, calefacción, etc.) compatibles con la norma IEC 61369 Un conjunto de herramientas para extraer e eléctricos de los dibujos eléctricos y para crear diagramas de cableado eléctrico basados ??en esos dibujos esquemáticos. Posibilidad de exportar los dibujos de autoCAD a un formato de archivo Gerber Capacidad para importa un proyecto MEP de Autodesk Revit Aplicaciones de software de usuario final: AutoCAD para Linux Desde 2003, Autodesk ha lanzado una versión Linux de AutoCAD que está desarrollada para funcionar con las mismas bibliotecas q AutoCAD/Mapa 3D para Linux En 2006, Autodesk lanzó AutoCAD/Map 3D para Linux, que se basa en OpenGL y puede funcionar con la aplicación Autodesk Map 3D Viewer. Arquitectura autocad AutoCAD Architecture para Linux se lanzó Aut 112fdf883e

## **AutoCAD**

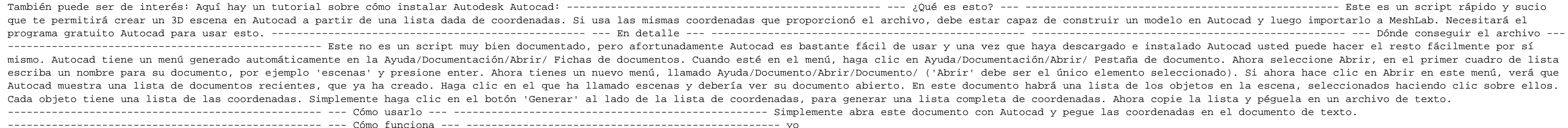

**?Que hay de nuevo en AutoCAD?**

Grabe fácilmente sus propios comentarios en un diseño, transfiéralos a su dibujo y reemplace o cree nuevas etiquetas de comentarios. Ajuste automáticamente la legibilidad del texto de anotaciones y objetos mediante la dete el texto y el fondo. Agregue hasta cinco anotaciones de referencia para la visualización de imagen en imagen (PIP) y señale de manera útil el texto y las líneas de anotación en el dibujo. Videotutoriales: Introducción a Au Edición paralela: Busque, organice y administre sus colecciones de objetos con flujos de trabajo flexibles. (vídeo: 1:50 min.) Cree colecciones de formas y organícelas automáticamente en función de una categoría definida p administre dibujos y documentos directamente dentro de la colección. Comparte tu colección de dibujos como una sola carpeta. Multitarea de edición paralela: Cree y administre su trabajo sobre la marcha. A medida que cambia tiene su propio conjunto de objetos y puede trabajar en tantos como desee. Utilice los clics del mouse, los atajos de teclado o la cinta del área de trabajo para cambiar entre dibujos y usar comandos y opciones dentro del dibujos están vinculados entre sí, por lo que todo lo que está haciendo en un dibujo se puede replicar en otro. Videotutorial: Cambio de dibujos (1:50 min.) Mejoras en el dibujo arquitectónico: Importe y vincule símbolos d referencia. Diseñe edificios con referencia a otros dibujos, como planos y secciones, incluso si no usan su estilo de dibujo. Dibuje y edite elevaciones, secciones transversales y secciones para ayudarlo a planificar el es dibujos. Dibuja habitaciones y contornos a partir de otros dibujos sin importarlos ni vincularlos. Diseñe y cree dibujos arquitectónicos detallados en minutos con este paquete arquitectónico todo en uno. Comienza a trabaja Características para los delineantes arquitectónicos: Cree fácilmente polilíneas, vectores, arcos y círculos. Diseño arquitectónico, símbolos geométricos y de dibujo disponibles sobre la marcha, incluido el dibujo a mano a para anotaciones, con PIP para ver superposiciones de anotaciones y leer anotaciones. Video tutorial: Dibujo de elementos con la Cinta (1:17 min.) Mejoras de dibujo: Los dibujantes pueden crear planos de planta detallados, secciones y modelos 3D

## **Requisitos del sistema:**

Requisitos del sistema: Requisitos de la computadora: Mínimo: sistema operativo: Windows XP Windows Vista ventanas 7 ventanas 8 ventanas 10 Requisitos Mac: Mínimo: sistema operativo: Mac OS X 10.9 Mac OS X 10.10 Mac OS X 1 X 10.13 Mac OS X 10.14 Mac OS X 10.15 Mac OS X 10.16 Mac OS X

[https://juncty.com/wp-content/uploads/2022/06/AutoCAD\\_\\_Con\\_llave.pdf](https://juncty.com/wp-content/uploads/2022/06/AutoCAD__Con_llave.pdf) <https://gimgame.ru/autodesk-autocad-2022-24-1-crack-con-llave-descargar-for-windows/> [https://bali.live/wp-content/uploads/2022/06/AutoCAD\\_\\_Crack\\_\\_Con\\_llave\\_Actualizado2022.pdf](https://bali.live/wp-content/uploads/2022/06/AutoCAD__Crack__Con_llave_Actualizado2022.pdf) [https://shanajames.com/wp-content/uploads/2022/06/Autodesk\\_AutoCAD\\_\\_Crack\\_\\_\\_Version\\_completa\\_Gratis\\_abril2022.pdf](https://shanajames.com/wp-content/uploads/2022/06/Autodesk_AutoCAD__Crack___Version_completa_Gratis_abril2022.pdf) <http://steamworksedmonton.com/autodesk-autocad-20-1-descargar-2022/> <https://marlenroggml.wixsite.com/maesubaza/post/autocad-20-1-crack-gratis-ultimo-2022> <https://aurespectdesoi.be/wp-content/uploads/2022/06/predari.pdf> <https://thawing-peak-83669.herokuapp.com/AutoCAD.pdf> <https://mysterious-beyond-49312.herokuapp.com/AutoCAD.pdf> <https://dogrywka.pl/autodesk-autocad-crack-clave-de-producto/> <https://enigmatic-cove-48521.herokuapp.com/AutoCAD.pdf> <https://cecj.be/wp-content/uploads/2022/06/AutoCAD-104.pdf> <https://ibipti.com/autocad-20-1-crack-descargar-win-mac-mas-reciente/> <http://www.ndvadvisers.com/?p=> <https://vast-garden-38862.herokuapp.com/ileiwar.pdf> <https://www.chesapeakemarineinst.com/autodesk-autocad-gratis-2022/> <https://www.skiplace.it/wp-content/uploads/2022/06/bunnjaw.pdf> <https://asu-bali.jp/wp-content/uploads/2022/06/AutoCAD-72.pdf> <https://ikcasino.com/2022/06/21/autocad-22-0-crack/> <https://www.7desideri.it/autodesk-autocad-crack-clave-de-producto-descargar-for-windows/>